# **Assembly Programming (II)**

## Lecturer: Sri Parameswaran Notes by: Annie Guo

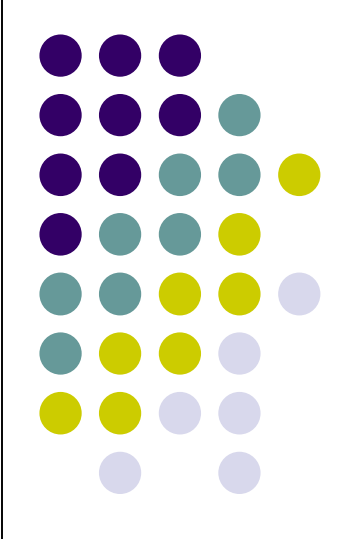

## **Lecture overview**

- ⚫ Assembly program structure
	- ⚫ Assembler directives
	- Assembler expressions
	- ⚫ Macro
- ⚫ Memory access
- ⚫ Assembly process
	- First pass
	- Second pass

## **Assembly program structure**

- ⚫ An assembly program basically consists of
	- ⚫ Assembler directives
		- ⚫ E.g. *.def temp = r15*
	- ⚫ Executable instructions
		- ⚫ E.g. *add r1, r2*
- An input line in an assembly program takes one of the following forms :
	- ⚫ *[label:] directive [operands] [Comment]*
	- ⚫ *[label:] instruction [operands] [Comment]*
	- ⚫ *Comment*
	- ⚫ *Empty line*

## **Assembly program structure (cont.)**

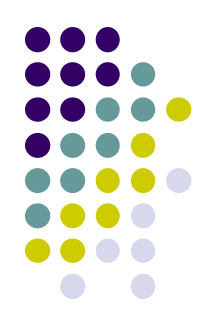

- ⚫ *The label for an instruction is associated with the memory location address of that instruction.*
- ⚫ *All instructions are not case sensitive*
	- ⚫ *"add" is same as "ADD"*
	- ⚫ *".DEF" is same as ".def"*

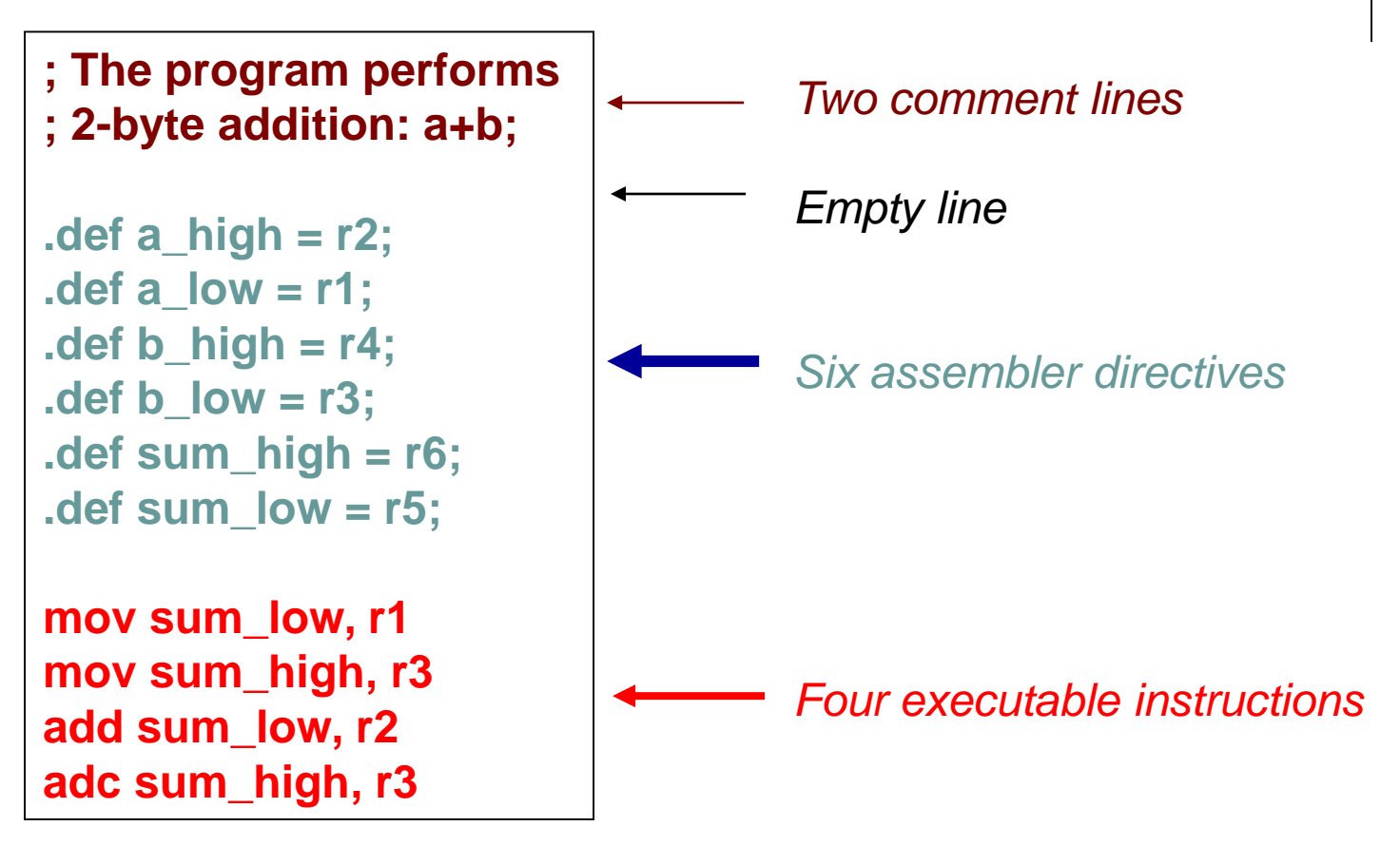

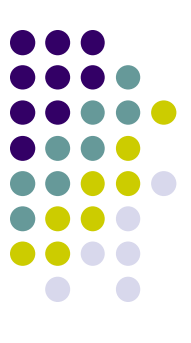

## **Comments**

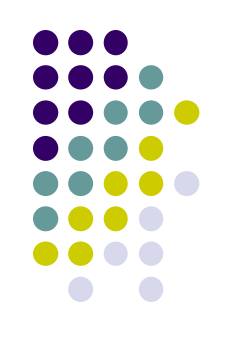

- A comment has the following form:
	- ⚫ ;[Text]
	- Items within the brackets are optional
- The text between the comment-delimiter(;) and the end of line (EOL) is ignored by the assembler.

## **Assembly directives**

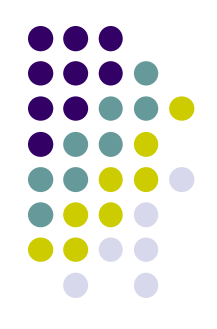

- ⚫ Instructions to the assembler are created for a number of purposes:
	- For symbol definitions
		- For readability and maintainability
		- ⚫ All symbols used in a program will be replaced by the real values when assembling
		- E.g. .def, set
	- For program and data organization
		- E.g. .org, .cseg, .dseg
	- For data/variable memory allocation
		- $\bullet$  E.g.  $\bullet$  DB
	- For others

Week 2 and 2 7 and 2  $\sigma$  7 and 2  $\sigma$  7 and 2  $\sigma$ 

### **Summary of AVR Assembler directives**

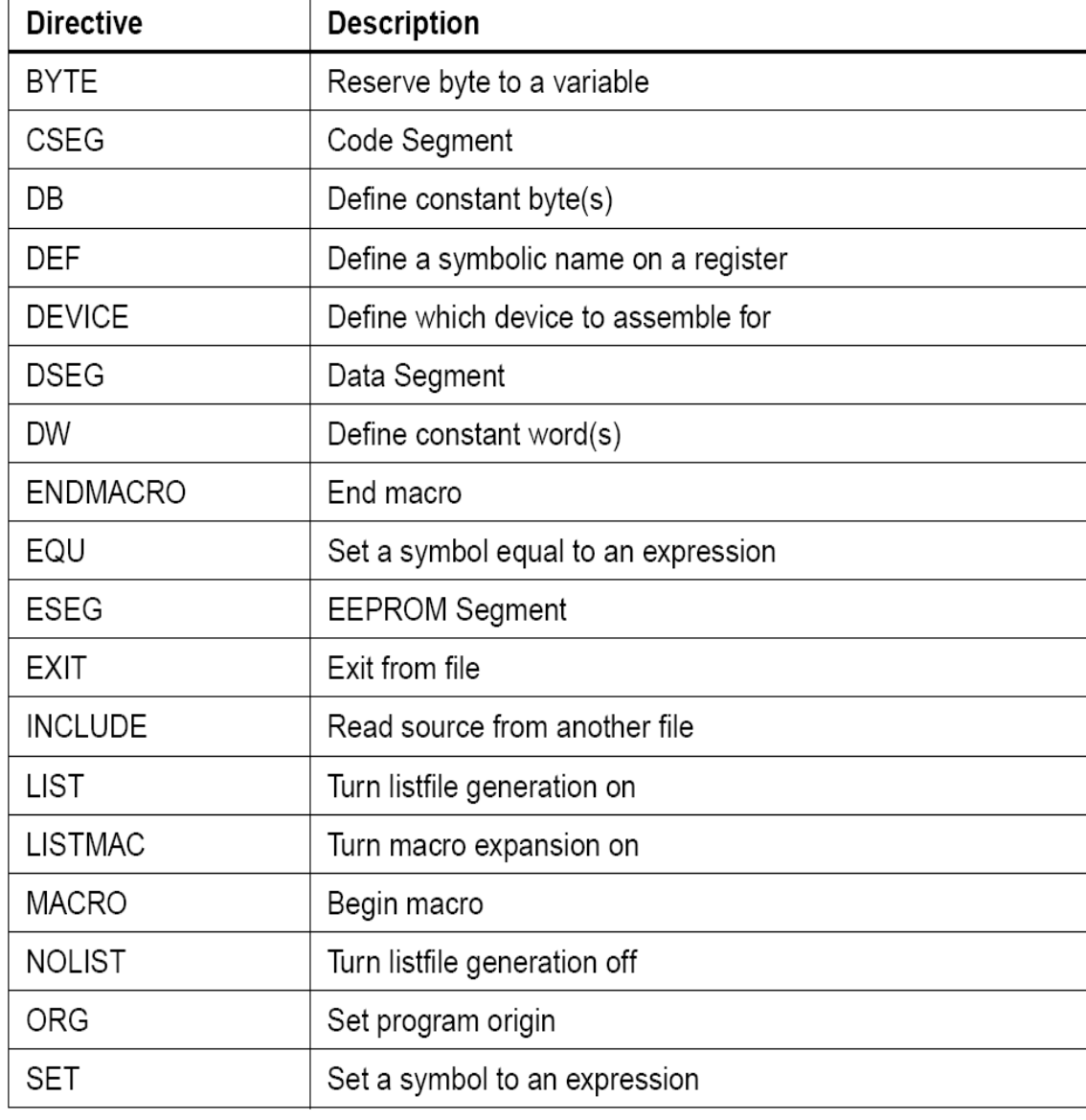

### Week 2 and 2 8 and 2 8 and 2 8 and 2 8 and 2 8 and 2 8 and 2 8 and 2 8 and 2 8 and 2 8 and 2 8 and 2 8 and 2 8 NOTE: All directives must be preceded by a period

⋂

## **Directives for symbol definitions**

## ⚫ **.DEF**

⚫ Define symbols on **registers**

 $\triangle DEF$  symbol = register

 $\bullet$  E.g.

*.def temp=r17*

● Symbol temp can be used for r17 elsewhere in the program after the definition

## **Directives for symbol definitions (cont.)**

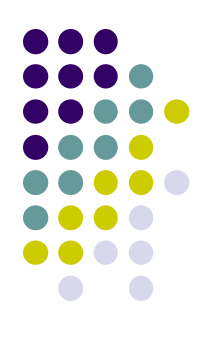

## ⚫ **.EQU**

⚫ Define symbols on **values**

 $EQU$  symbol = expression

- ⚫ Non-redefinable. The symbol cannot be redefined for other value in the program
- $\bullet$  E.g.
- *.EQU length=2*
- Symbol length with value 2 can be used elsewhere in the program after the definition

## **Directives for symbol definitions (cont.)**

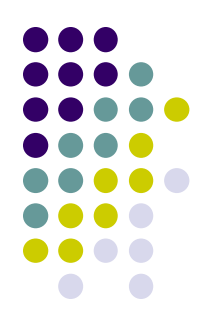

## ⚫ **.SET**

⚫ Define symbols on **values**

 $SET$  symbol = expression

- **re-definable**. The symbol can represent other value later.
- $\bullet$  E.g.

*.set input=5*

Week 2 and 2011 11 and 2012 12:00:00 11 and 2012 12:00:00 11 and 2012 12:00:00 11 and 2012 12:00:00 11 and 201 ⚫ Symbol *input* with value 5 can be used elsewhere in the program after this definition and before its redefinition.

## **Program/data memory organization**

- ⚫ AVR has three different memories
	- Data memory
	- ⚫ Program memory
	- EPROM memory
- ⚫ The three memories are corresponding to three memory segments to the assembler:
	- Data segment
	- ⚫ Program segment (or Code segment)
	- EEPROM segment

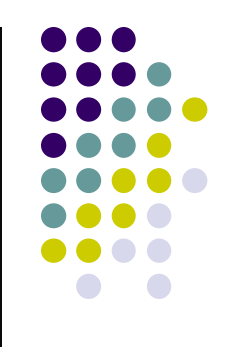

## **Program/data memory organization directives**

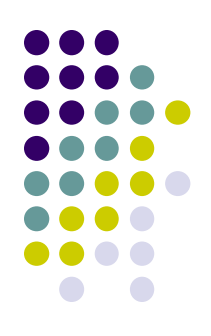

- Memory segment directives specify which memory segment to use
	- ⚫ **.DSEG**
		- Data segment
	- ⚫ **.CSEG**
		- Code segment
	- ⚫ **.ESEG**
		- EPROM segment
- address to store the related program/data. ⚫ The **.ORG** directive specifies the start

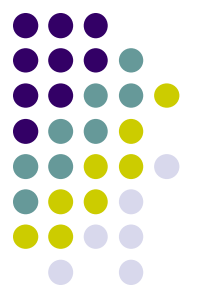

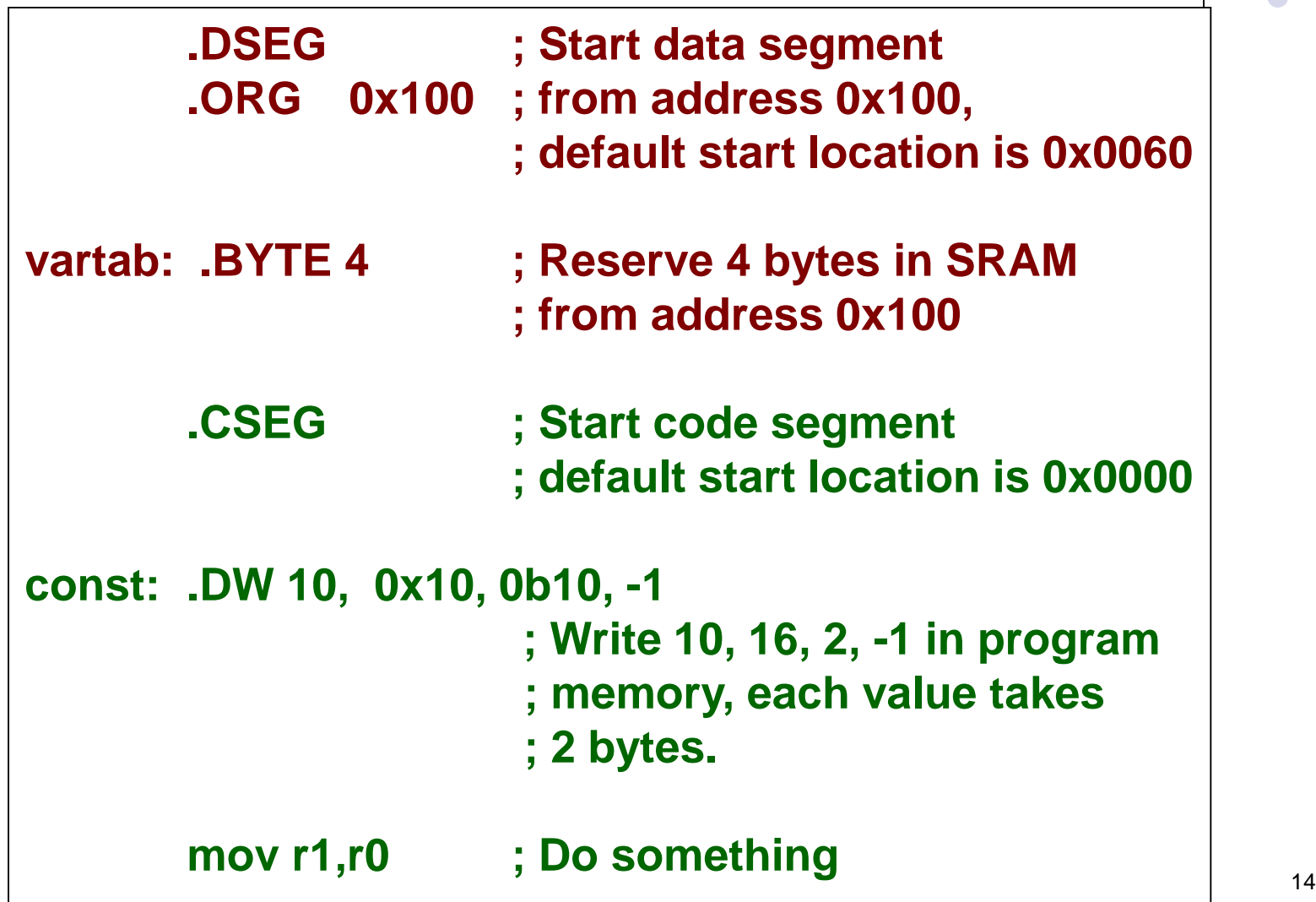

## **Data/variable memory allocation directives**

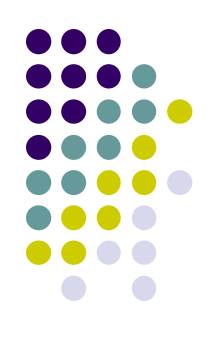

● Specify the memory locations/sizes for

- ⚫ Constants
	- In program/EEPROM memory
- ⚫ Variables
	- In data memory
- ⚫ All directives must start with a label so that the related data/variable can be accessed later.

## **Directives for Constants**

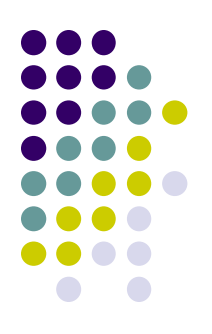

- ⚫ Store data in **program/EEPROM memory** ⚫ **.DB**
	- ⚫ Store **byte** constants in program/EEPROM memory

Label: .DB expr1, expr2, ...

- *expr\** **is a byte constant value**
- ⚫ **.DW**
	- ⚫ Store **word** constants in program/EEPROM memory
	- **little endian** rule is used

$$
\fbox{\texttt{Label: }}.DW \qquad \underset{\text{Week }2}{\text{expr1, expr2, ...}}
$$

▪ *expr\** **is a word constant value**

## **Directives for Variables**

- ⚫ Reserve bytes in **data memory**
	- ⚫ **.BYTE**
		- Reserve a number of bytes for a variable

$$
| \text{Label: .BYTE } \quad \text{expr} \, |
$$

⚫ *expr* **is the number of bytes to be reserved.**

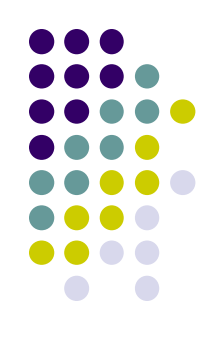

## **Directives for Others**

- ⚫ Include a file
	- ⚫ **.INCLUDE** "m64def.inc"
- Stop processing the assembly file ⚫ **.EXIT**
- Begin and end macro definition
	- ⚫ **.MACRO**
	- ⚫ **.ENDMACRO**
	- ⚫ Will be discussed in detail later

## **Implement data/variables**

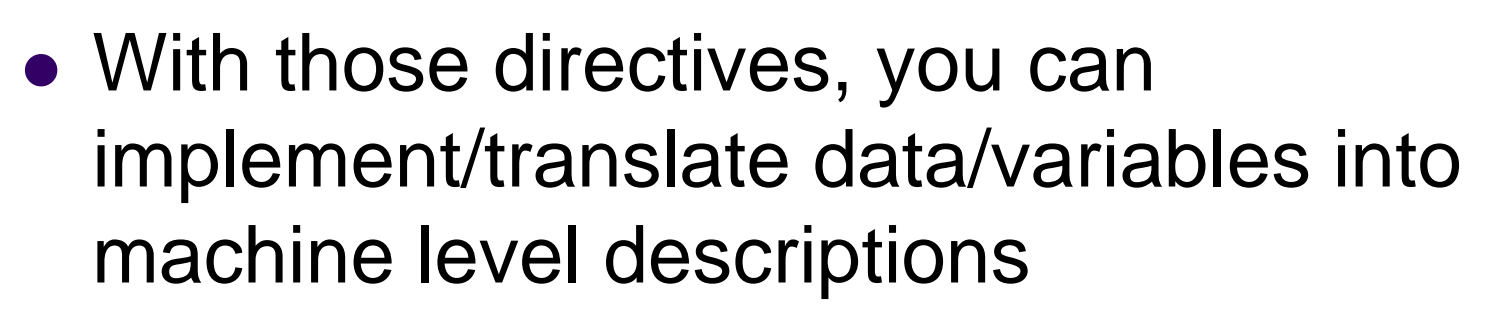

● An example of translation by WINAVR is given in the next slide.

## **Sample C program**

```
// global variables:
const char g_course[ ] = "COMP"; 
char* g_inputCourse = "COMP"; 
char g_a;
static char g_b;
int main(void){
// local variables:
const char course[ ] = "COMP9032"; 
char* inputCourse = "COMP9031"; 
char a;
static char b;
char i;
char isCOMP9032 = 1;
for(i=0; i<9; i++){
         if (inputCourse[i] != course[i]){
                  isCOMP9032 = 0;
                  i = 9;
         }
}
return 0;
```
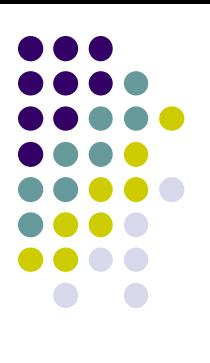

## **Memory mapping after build and!!!**

### **run**

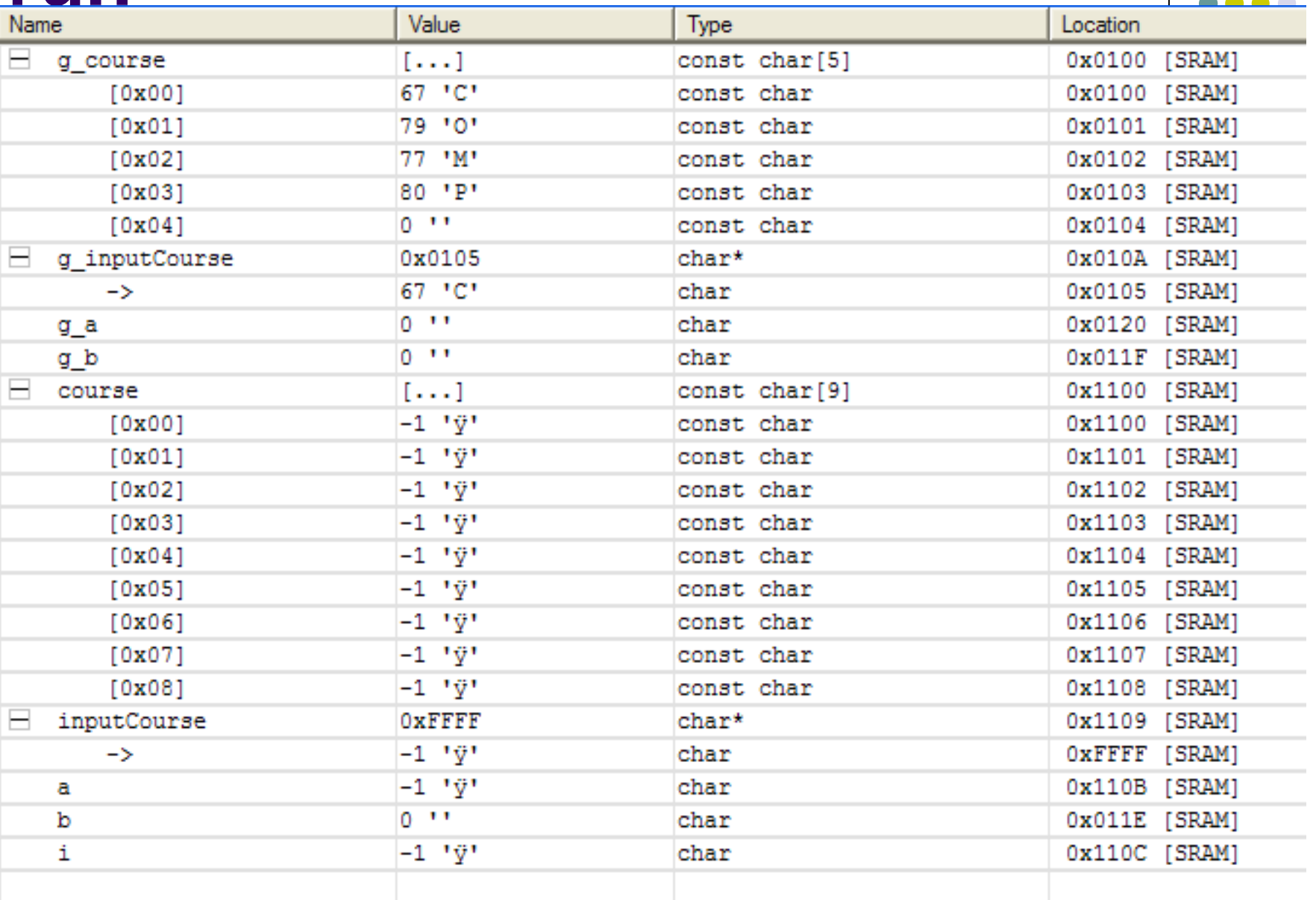

## **Memory mapping after execution**

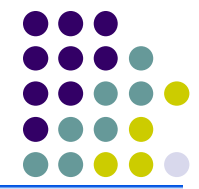

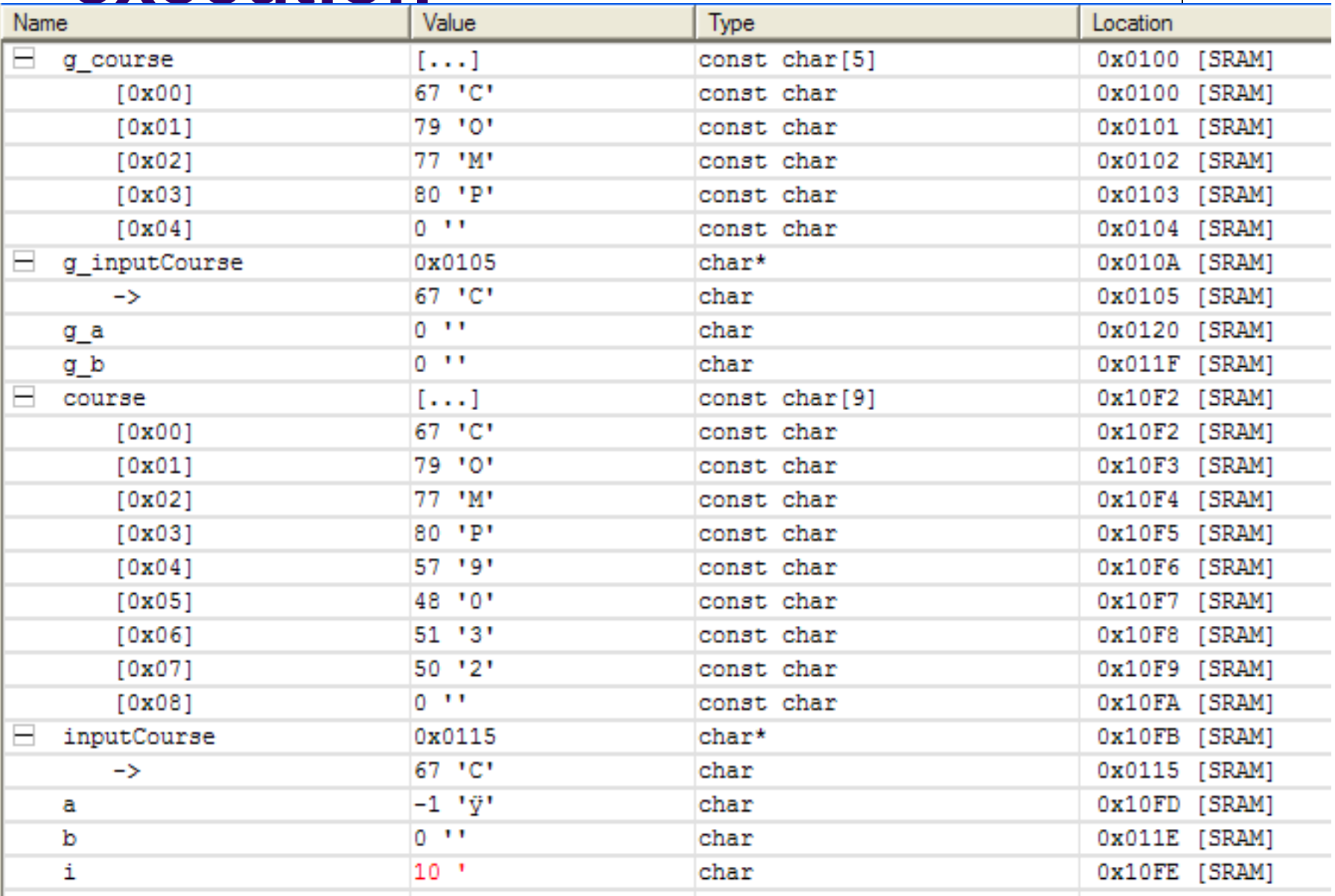

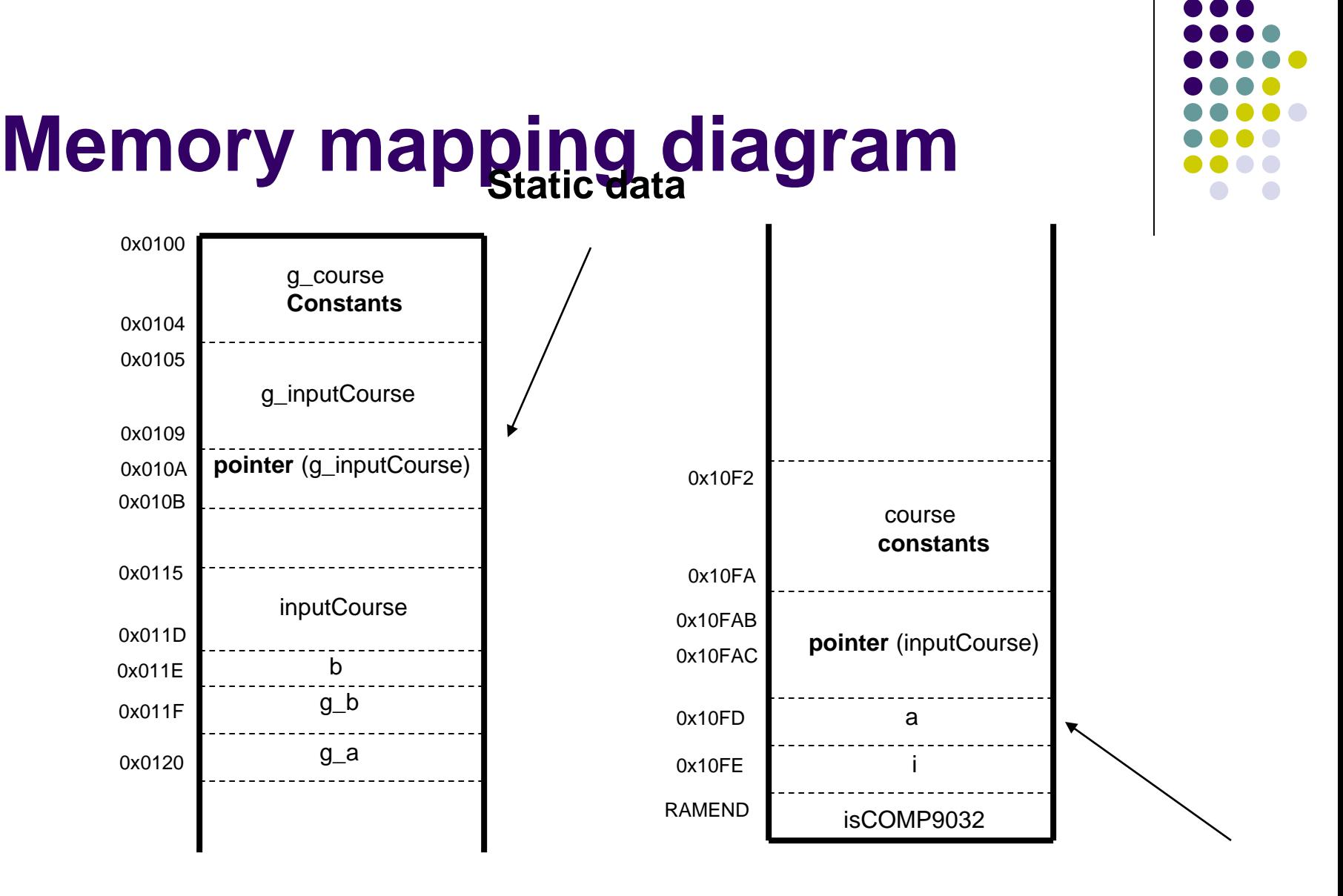

**Dynamic data**

## **Remarks**

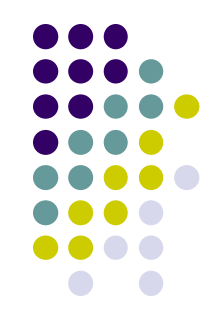

- ⚫ Data have scope and duration in the program
- ⚫ Data have types and structures
- ⚫ Those features determine where and how to store data in memory.
- ⚫ Constants are usually stored in the nonvolatile memory and variables are allocated in SRAM memory.
- ⚫ In this lecture, we will only take a look at how to implement basic data type.
	- Week 2 and 24 and 24 and 25 and 26 and 26 and 26 and 26 and 26 and 26 and 26  $\,$ ● Advanced data/variable implementation will be covered later.

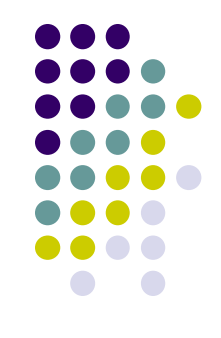

⚫ Translate the following C variables. Assume each integer takes four bytes.

> **int a; unsigned int b; char c; char\* d;**

## **Example 1: solution**

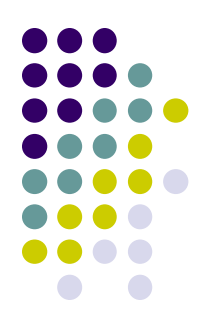

⚫ Translate the following variables. Assume

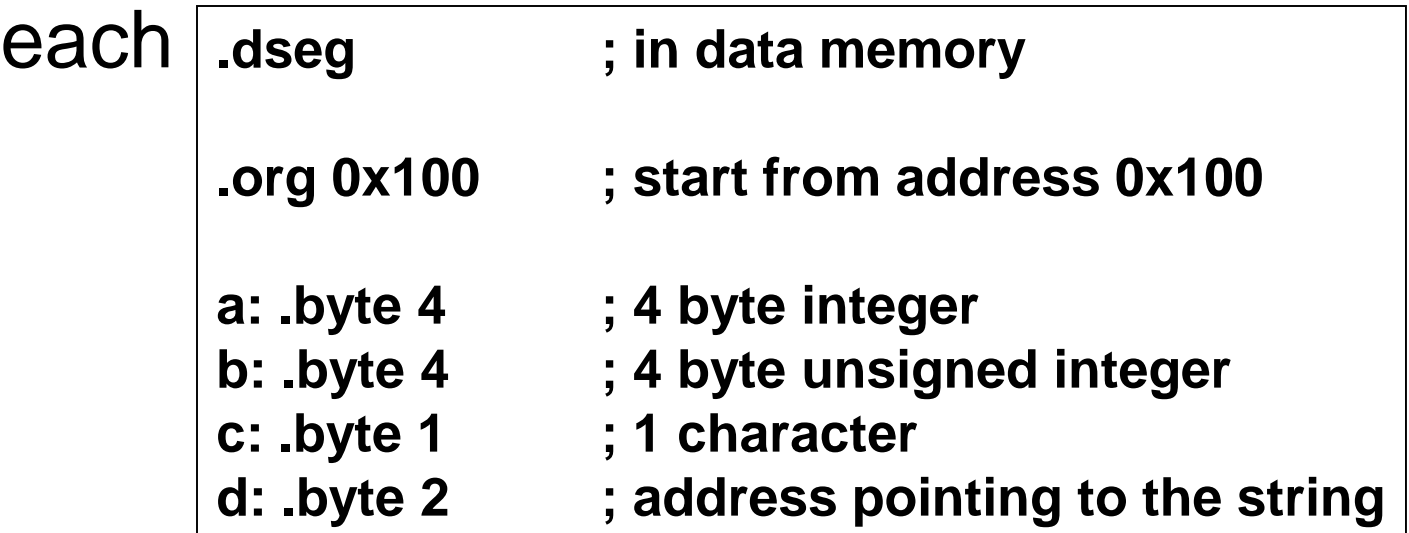

- ⚫ All variables are allocated in SRAM
- Labels are given the same name as the variable  $_{26}$ for convenience.

### ● Translate the following C constants and variables.

**C code:**

**int a; const char b[ ]="COMP9032"; const int c=9032;**

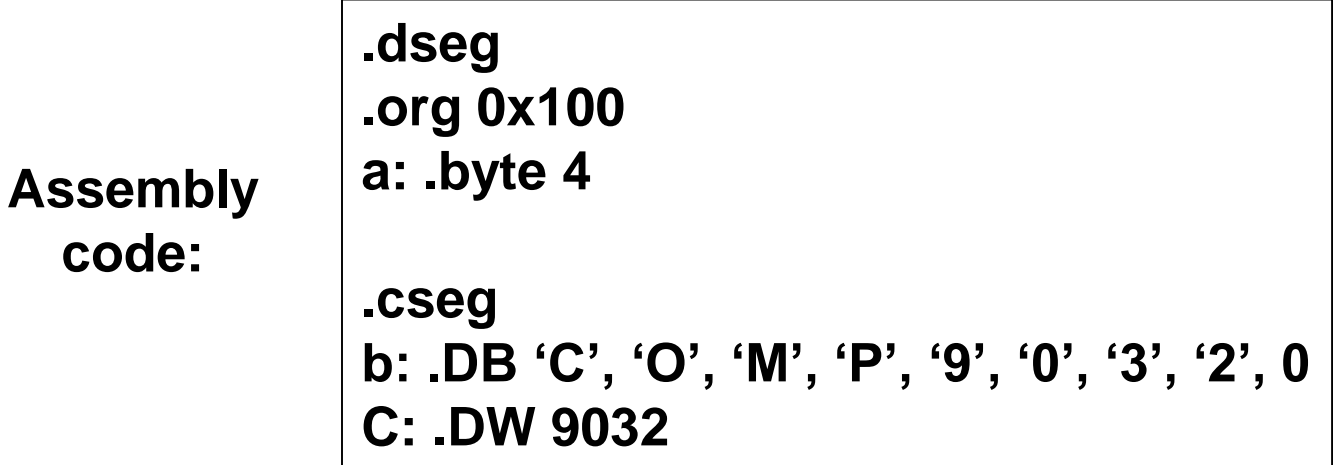

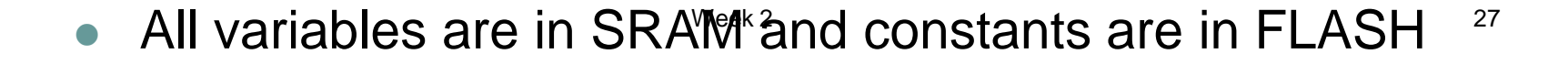

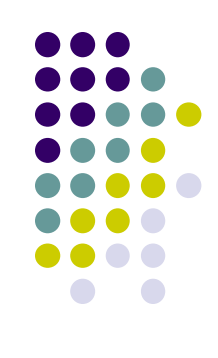

## **Example 2 (cont.)**

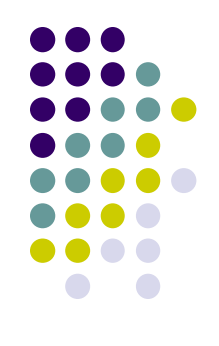

- An insight of the memory mapping
	- In program memory, data are packed in words. If only a single byte left, that byte is stored in high byte and the low byte is filled with 0.

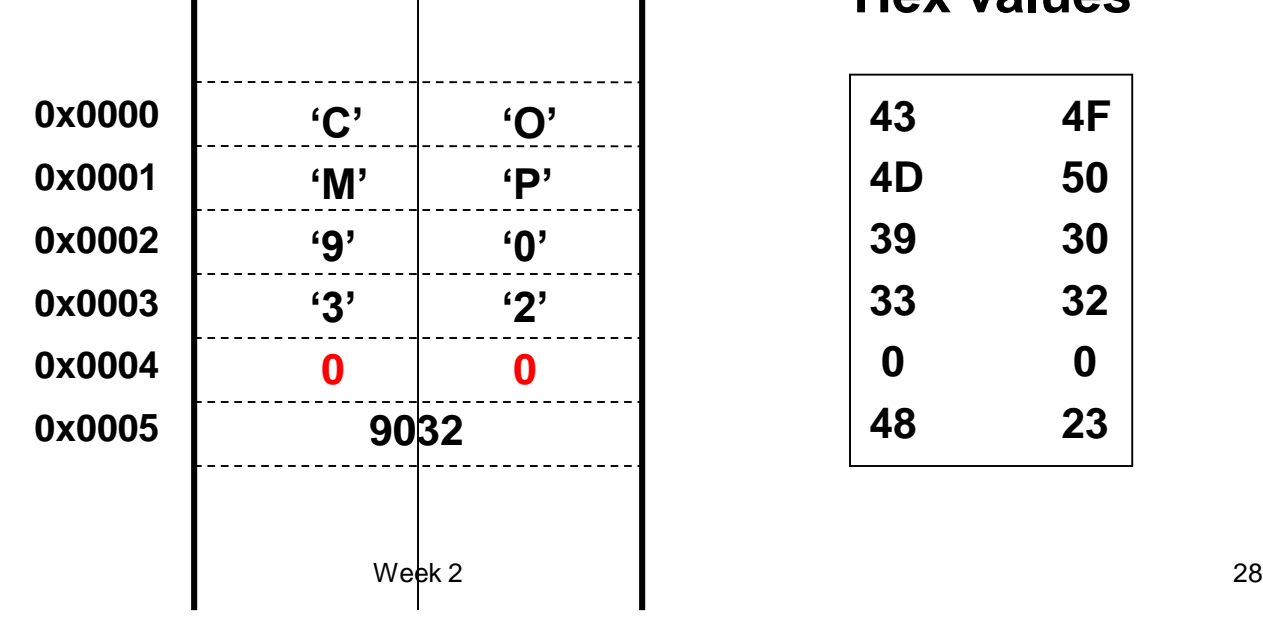

**Hex values**

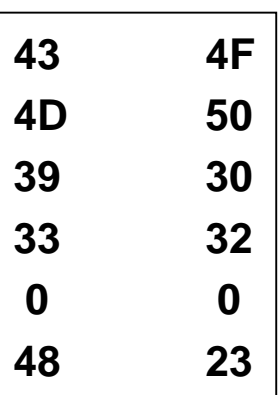

### ⚫ Translate data structures

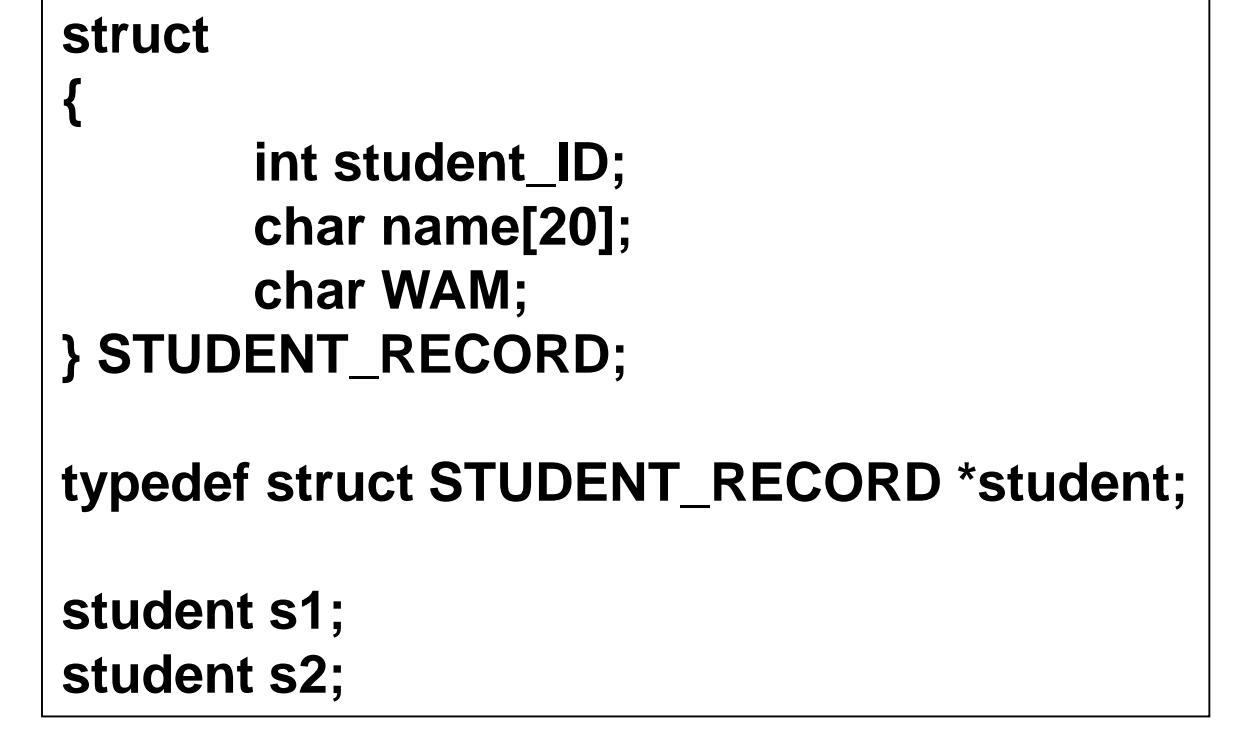

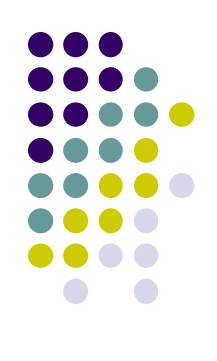

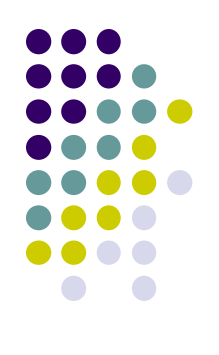

## **Example 3 : solution**

⚫ Translate data structures

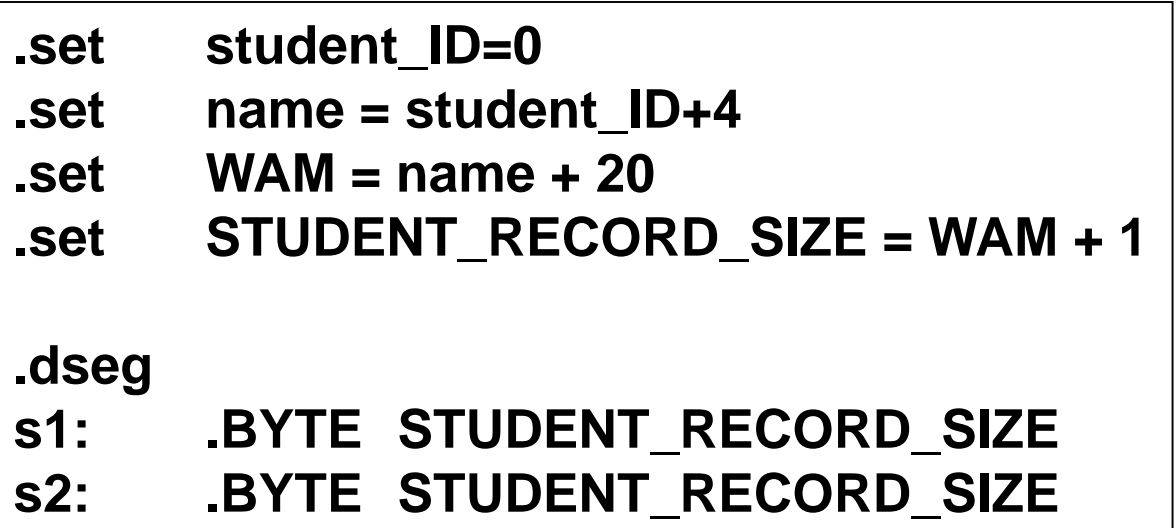

### ⚫ Translate data structures

⚫ `with initialization

**struct { int student\_ID; char name[20]; char WAM; } STUDENT\_RECORD; typedef struct STUDENT\_RECORD \*student; student s1 = {123456, "John Smith", 75}; student s2;**

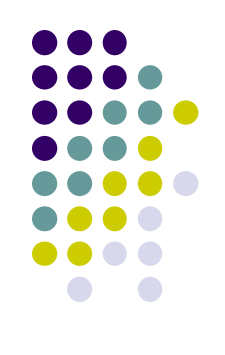

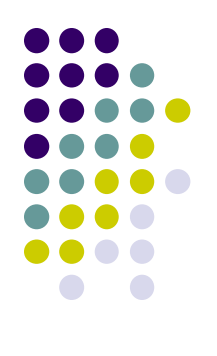

## **Example 4: solution**

### ⚫ Translate data structures

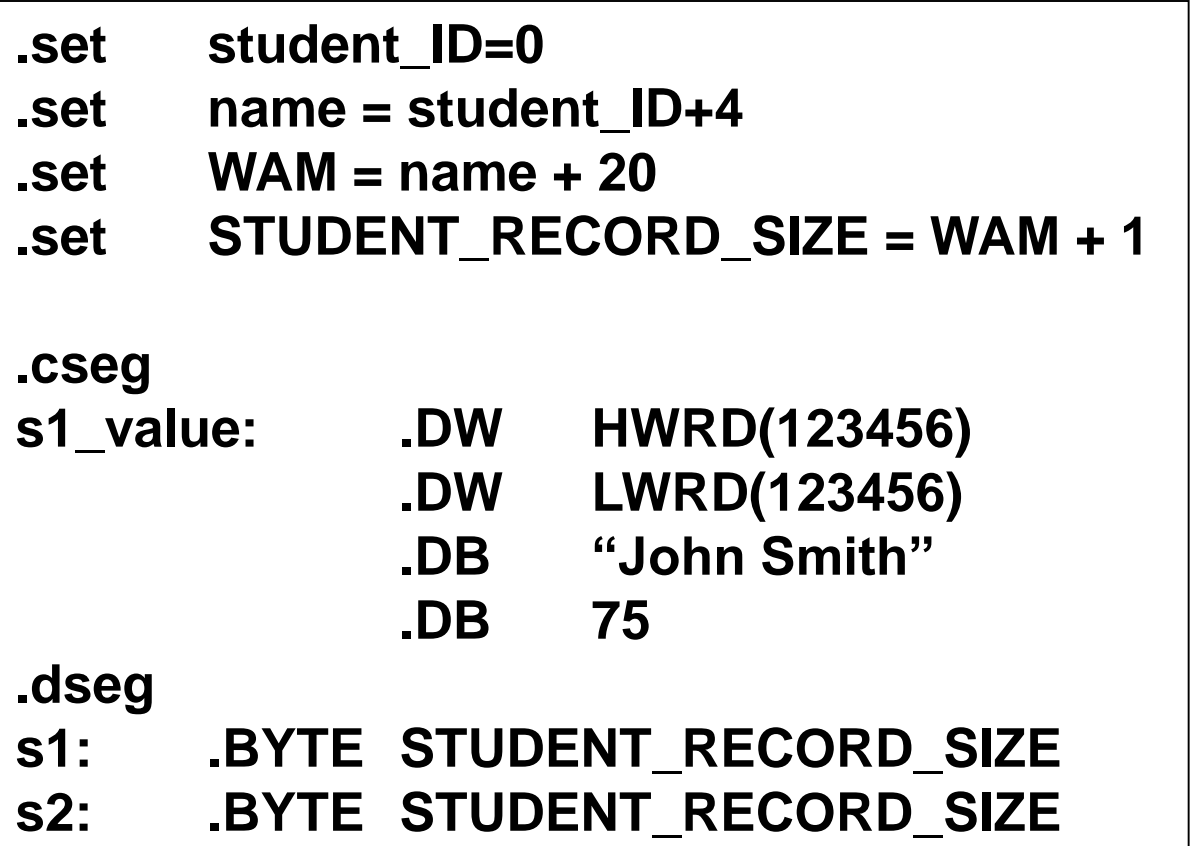

## **Remarks**

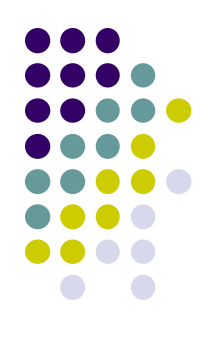

- ⚫ The constant values for initialization are stored in the program memory in order to keep the values when power is off.
- ⚫ The variable will be populated with the initial values when the program is started.

## **Assembler expression**

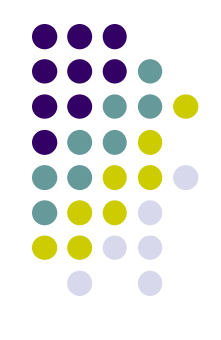

- ⚫ In the assembly program, you can use expressions for values.
- ⚫ When assembly, the assembler evaluates each expression and replaces the expression with the related value.

## **Assembler expression (cont.)**

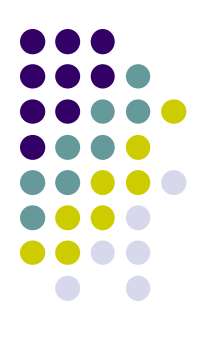

- The expression is of the form similar to normal math expressions
	- ⚫ Consisting of operands, operators and functions. All expressions are internally 32 bits.

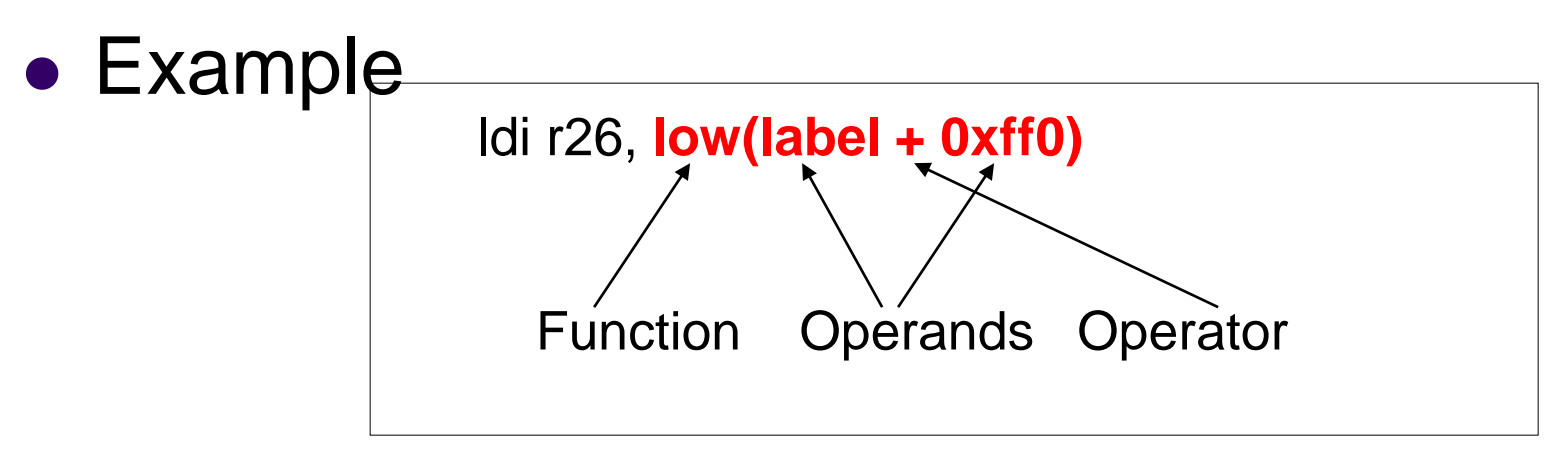

## **Operands**

- Operands can be
	- ⚫ User defined labels
		- ⚫ associated with memory addresses
	- User defined variables
		- ⚫ defined by the SET directive
	- User defined constants
		- ⚫ defined by the EQU directive
	- Integer constants
		- can be in several formats, including
			- Decimal (default): 10, 255
			- Hexadecimal (two notations): 0x0a, \$0a, 0xff, \$ff
			- Binary: 0b00001010, 0b11111111
			- Octal (leading zero): 010, 077
	- ⚫ PC
		- ⚫ Program counter value.

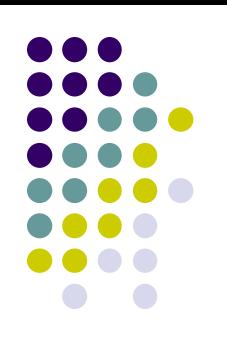

## **Operators**

Same meanings as in C

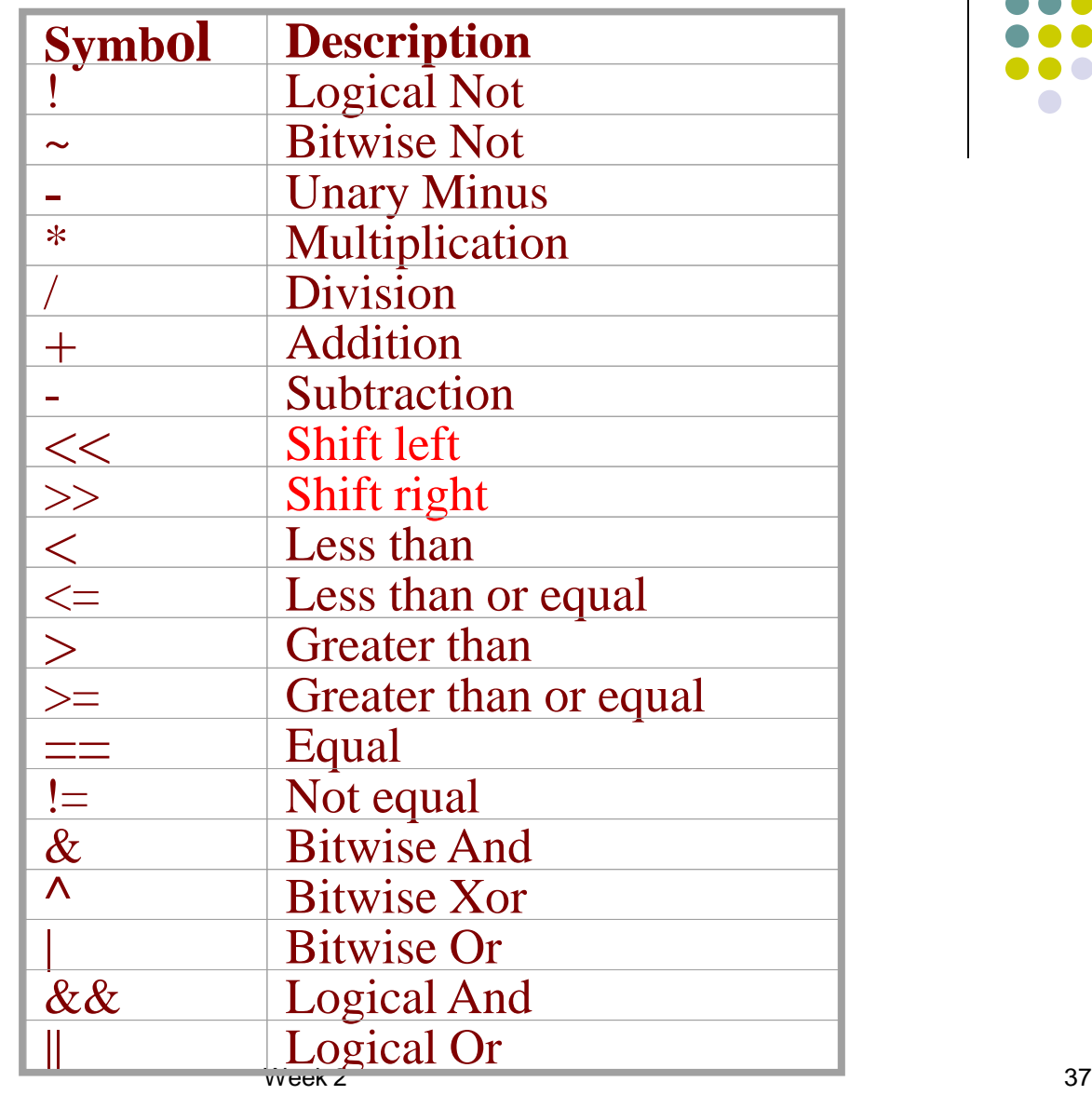

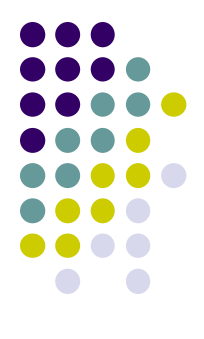

## **Functions**

- ⚫ LOW(expression)
	- Returns the low byte of an expression
- ⚫ HIGH(expression)
	- Returns the second byte of an expression
- ⚫ BYTE2(expression)
	- The same function as HIGH
- ⚫ BYTE3(expression)
	- Returns the third byte of an expression
- ⚫ BYTE4(expression)
	- Returns the fourth byte of an expression
- ⚫ LWRD(expression)
	- Returns bits 0-15 of an expression
- ⚫ HWRD(expression):
	- Returns bits 16-31 of an expression
- ⚫ PAGE(expression):
	- Returns bits 16-21 of an expression
- EXP2(expression):
	- Returns 2 to the power of expression
- LOG2(expression):
	- Returns the integer part of log2(expression)

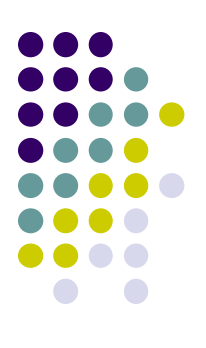

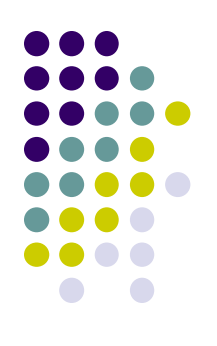

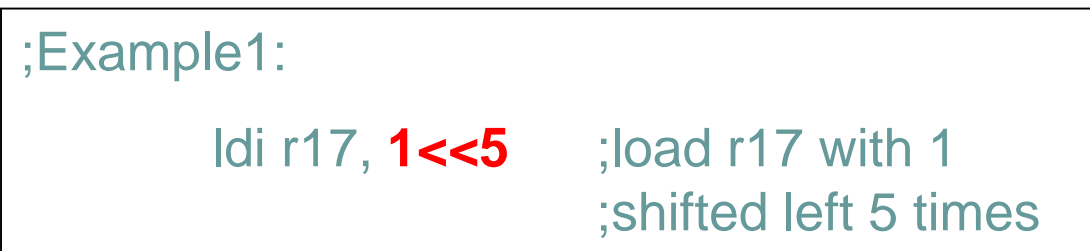

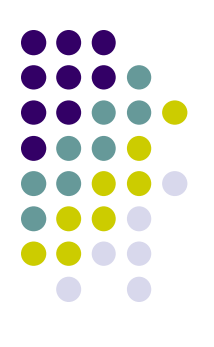

;Example 2: compare r1:r0 with 3167

cpi r0, **low(3167)** ldi r16, **high(3167)** cpc r1, r16 brlt case1

…

case1: incr10

## **Macros**

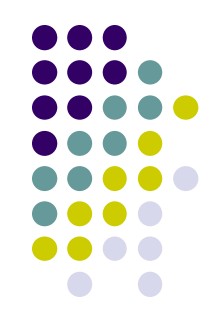

- ⚫ A sequence of instructions in an assembly program often need to be repeated several times
- ⚫ Macros help programmers to write code efficiently and nicely
	- Type/define a section code once and reuse it
		- Neat representation
	- $\bullet$  like an inline function in C
		- ⚫ When assembled, the macro definition is expanded at the place it was used.

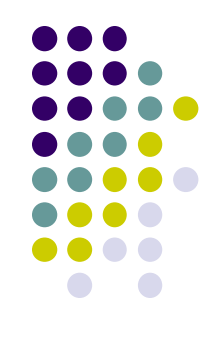

## **Detectives for Macros**

### ⚫ **.MACRO**

- ⚫ Tells the assembler that this is the start of a **Macro**
- ⚫ Takes the macro name and other parameters
	- ⚫ Up to 10 parameters
		- **Which are referenced by**  $@0, ...@9$  **in the macro definition** body

### ⚫ **.ENDMACRO**

⚫ Defines the end of a Macro definition.

## **Macros (cont.)**

### ⚫ Macro definition structure:

.MACRO name ;macro body .ENDMACRO

### ⚫ Use of Macro

macro\_name [para0, para1, …,para9]

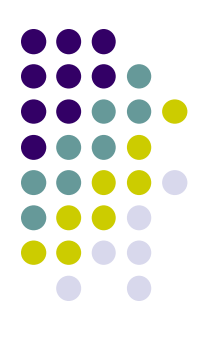

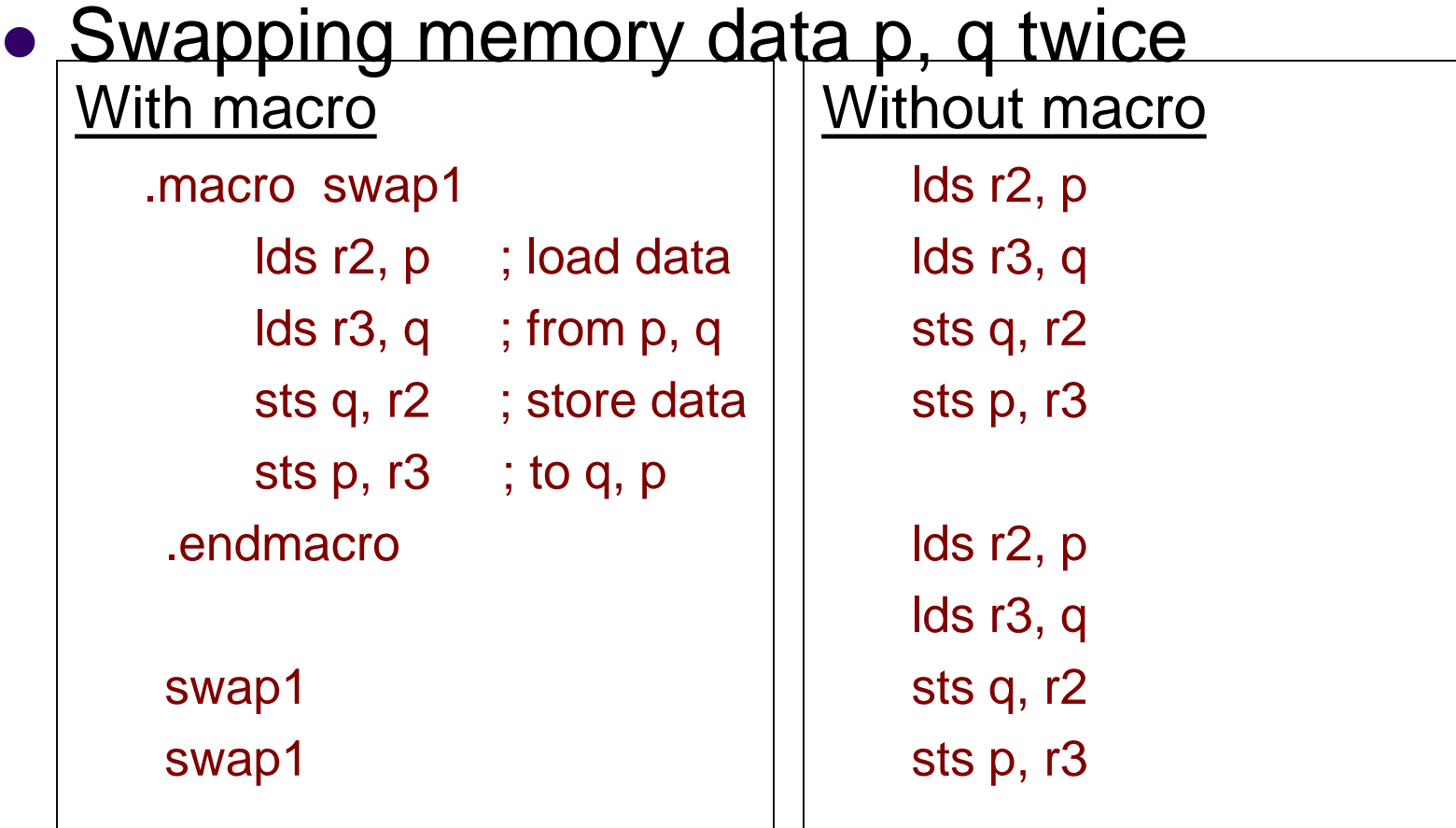

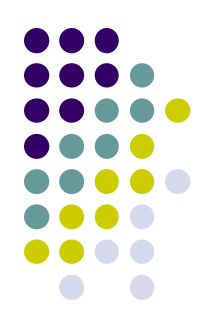

### • Swapping any two memory data .macro swap2 lds r2,  $@0$  ; load data from provided  $\textsf{lds}$  r3,  $@1$  ; two locations sts @1, r2 ; interchange the data and sts @0, r3 : store data back .endmacro swap2 a, b  $\qquad \qquad$  ;a is  $@0, b$  is  $@1$ swap2 c, d  $;c$  is  $@0, d$  is  $@1$

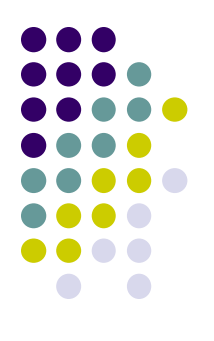

- Register bit copy
	- copy a bit from one register to a bit of another

register **Exercise Figure** bst @0, @1

```
bld @2, @3
```
.endmacro

bitcopy r4, 2, r5, 3 bitcopy r5, 4, r7, 6

end: rjmp end

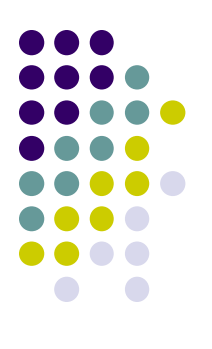

## **Memory access operations**

- ⚫ Access to data memory
	- Using instructions
		- ⚫ ld, lds, st, sts
- Access to program memory
	- Using instructions
		- lpm
		- ⚫ spm
			- Not covered in this course
	- ⚫ Most of time, we access program memory to load data

## **Load Program Memory**

- 
- 
- Operation:  $Rd \leftarrow (Z)$
- 
- Words: 1
- Cycles: 3
- ⚫ Syntax: *lpm Rd, Z* • Operands:  $Rd \in \{r0, r1, ..., r31\}$  $Z \leftarrow Z + 1$

## **Load from program memory**

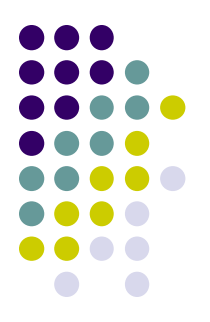

- The address label in the memory program is word address
	- Used by the PC register
- ⚫ To access data, the byte address is used.
- ⚫ Address register, Z, is used to point bytes in the program memory

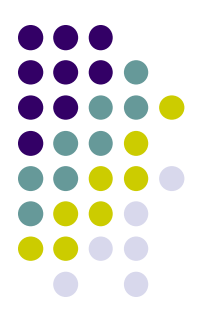

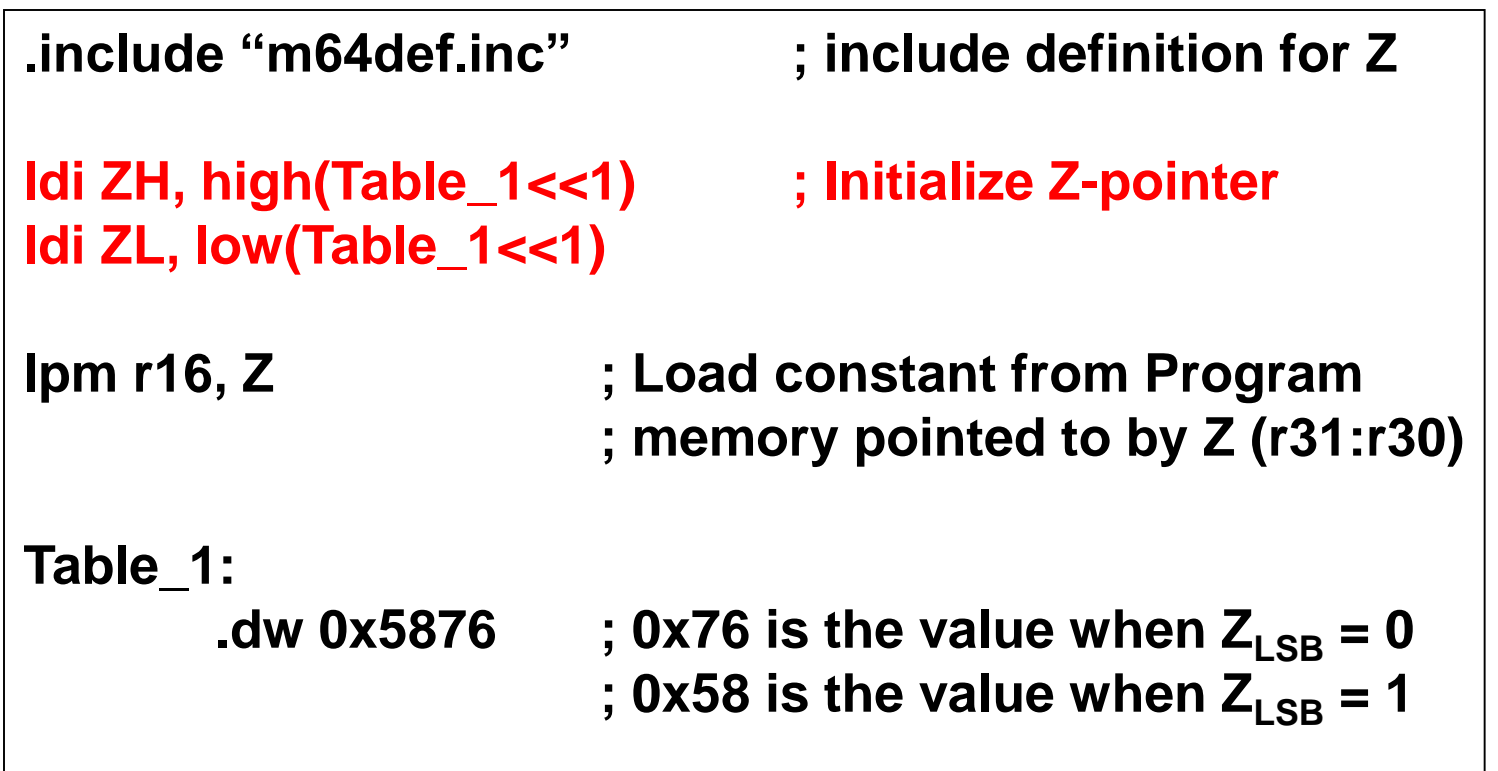

## **Complete example 1**

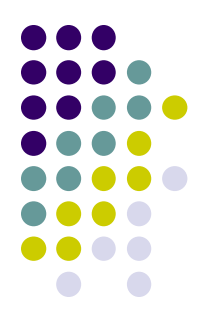

⚫ Copy data from Program memory to Data memory

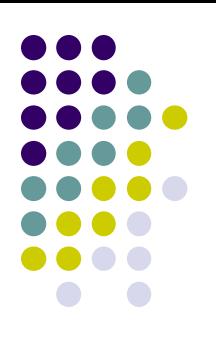

## **Complete example 1 (cont.)**

● C description

### **struct**

```
{
      int student_ID;
      char name[20];
      char WAM;
} STUDENT_RECORD;
typedef struct STUDENT_RECORD *student;
```

```
student s1 = {123456, "John Smith", 75};
```
# **Complete example 1 (cont.)**

- Assembly translation
- **.set student\_ID=0**
- **.set name = student\_ID+4**
- **.set WAM = name + 20**
- **.set STUDENT\_RECORD\_SIZE = WAM + 1**

**.cseg**

- **s1\_value: .DW HWRD(123456) .DW LWRD(123456) .DB "John Smith" .DB 75**
- **start: ldi r31, high(s1\_value<<1) ;pointer to student record**

**ldi r30, low(s1\_value<<1) ;value in the program memory**

**ldi r29, high(s1) ;pointer to student record holder ldi r28, low(s1) ;in the data memory**

**clr r16**

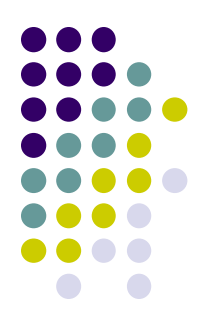

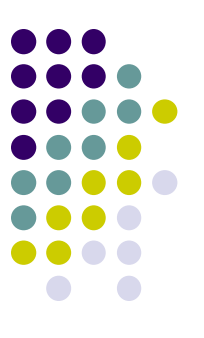

## **Complete example 1 (cont.)**

⚫ Assembly translation (cont.)

**load:**

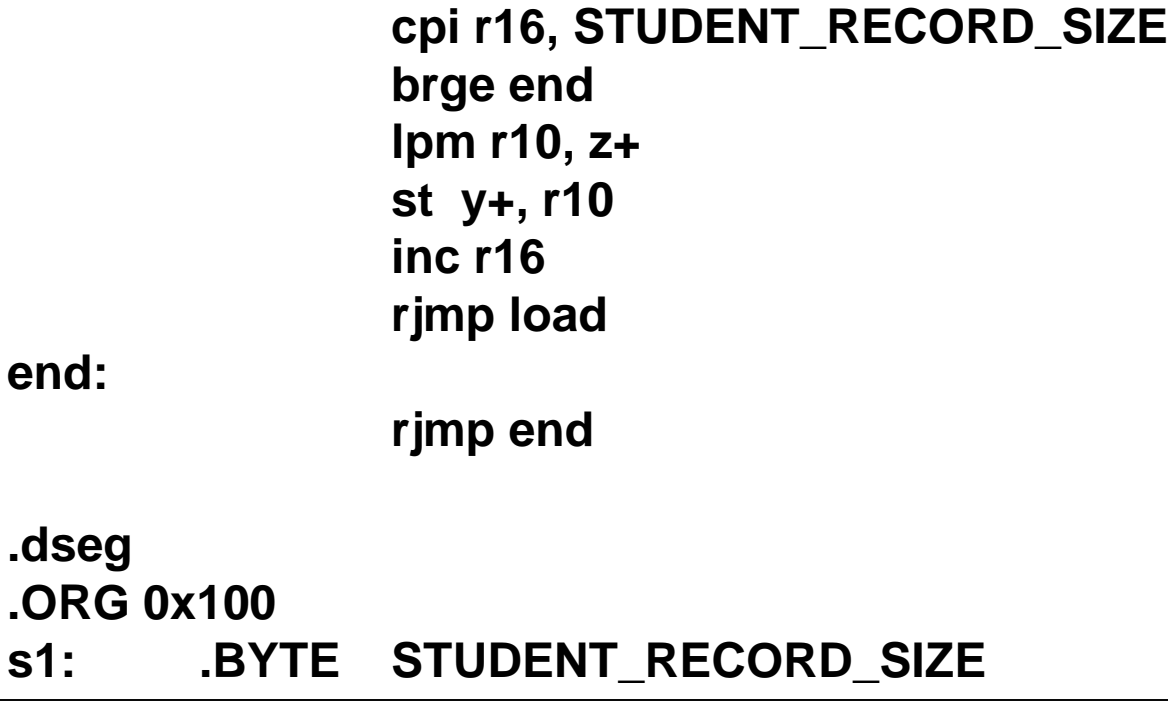

## **Complete example 2**

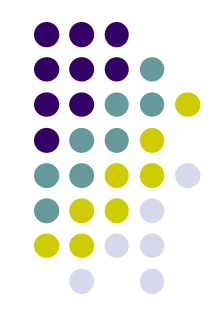

- ⚫ Convert lower-case to upper-case for a string
	- The string is stored in the program memory
	- ⚫ The resulting string after conversion is stored in data memory.
	- $\bullet$  In ASCII, upper case letter  $+32$  = low case letter

## **Complete example 2 (cont.)**

```
\bullet 56
⚫ Assembly program
     .include "m64def.inc"
     .equ size =5 
     .def counter =r17
     .dseg
     .org 0x100 ; Set the starting address 
                                  ; of data segment to 0x100
     Cap_string: .byte 5 
     .cseg
     Low_string: .db "hello"
                ldi zl, low(Low_string<<1) ; Get the low byte of 
                                            ; the address of "h" 
                ldi zh, high(Low_string<<1) ; Get the high byte of 
                                            ; the address of "h"
                ldi yh, high(Cap_string)
                ldi yl, low(Cap_string)
                clr counter ; counter=0
```
# **Complete example 2 (cont.)**

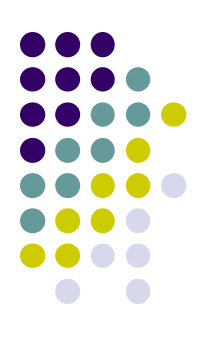

⚫ Assembly program (cont.)

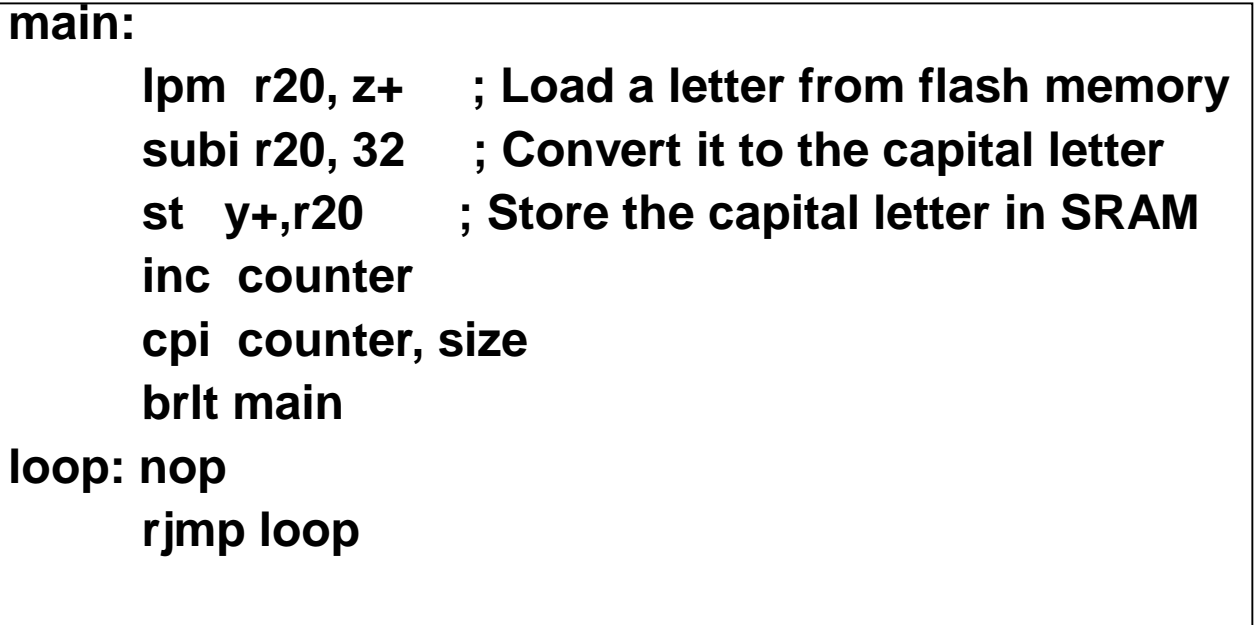

## **Assembly**

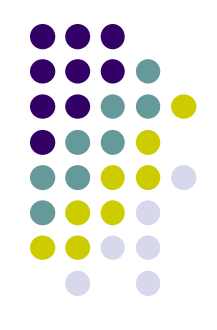

- ⚫ Assembly programs need to be converted to machine code before execution
	- ⚫ This translation/conversion from assembly program to machine code is called assembly and is done by the assembler
- There are two steps in the assembly processes:
	- ⚫ Pass one
	- ⚫ Pass two

## **Two Passes in Assembly**

- ⚫ Pass one
	- Lexical and syntax analysis: checking for syntax errors
	- Record all the symbols (labels etc) in a symbol table
	- Expand macro calls
- ⚫ Pass Two
	- ⚫ Use the symbol table to substitute the values for the symbols and evaluate functions.
	- Week 2  $\sim$  59  $\sim$ ● Assemble each instruction
		- ⚫ i.e. generate machine code

### **Symbol table Assembly program**

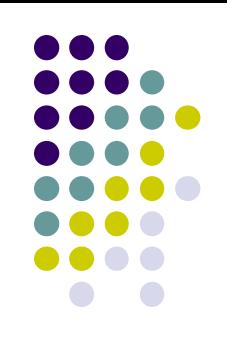

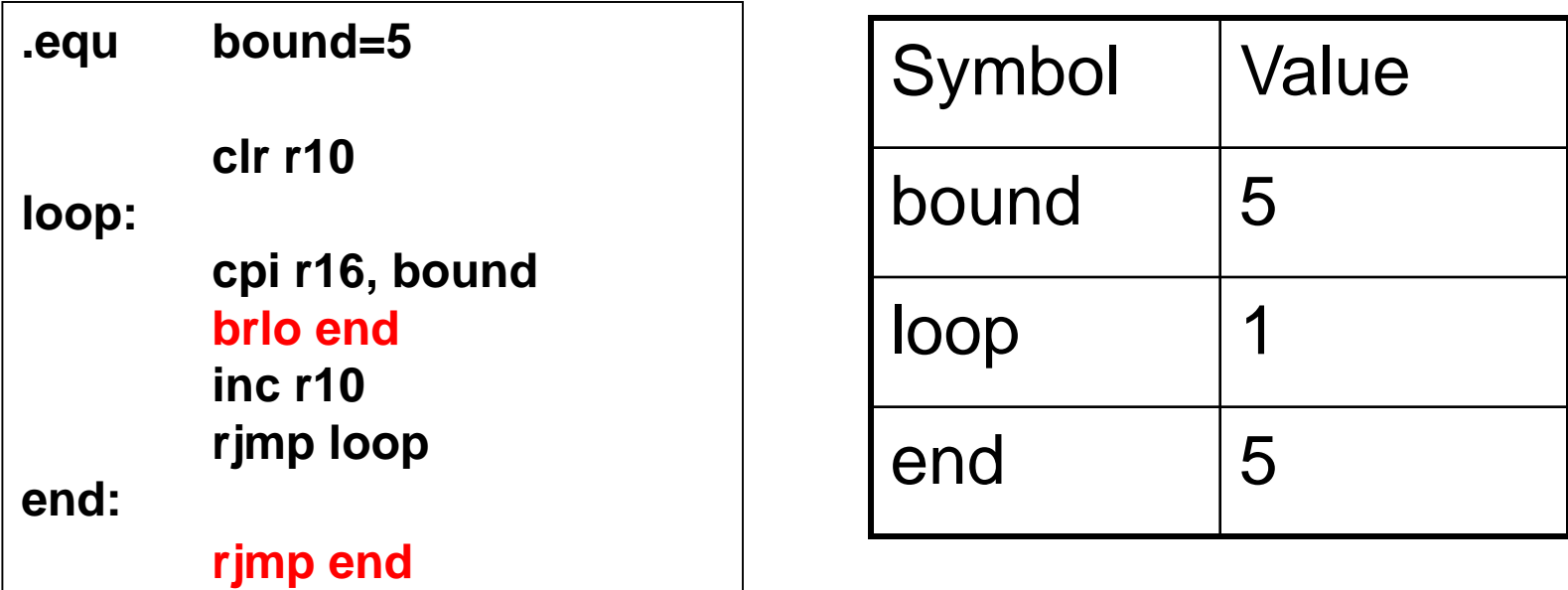

## **Example (cont.)**

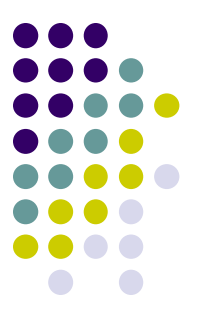

### **Code generation**

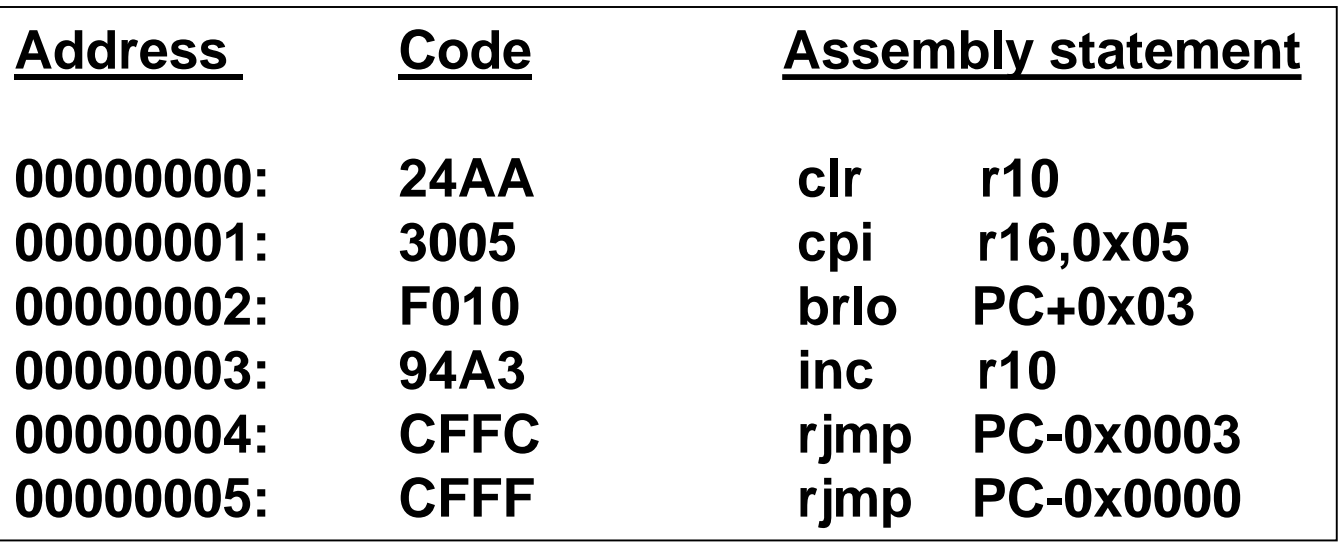

## **Absolute Assembly**

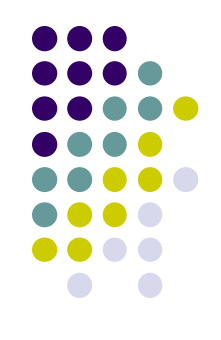

- A type of assembly process.
	- Can only be used for the source file that contains all the source code of the program
- ⚫ Programmers use .org to tell the assembler the starting address of a segment (data segment or code segment)
- Whenever any change is made in the source program, all code must be assembled.
- WEEK PATCIET SVSTEIN 62 ⚫ A loader transfers an **executable file** (machine code) to the target system.

## **Absolute Assembly -- workflow**

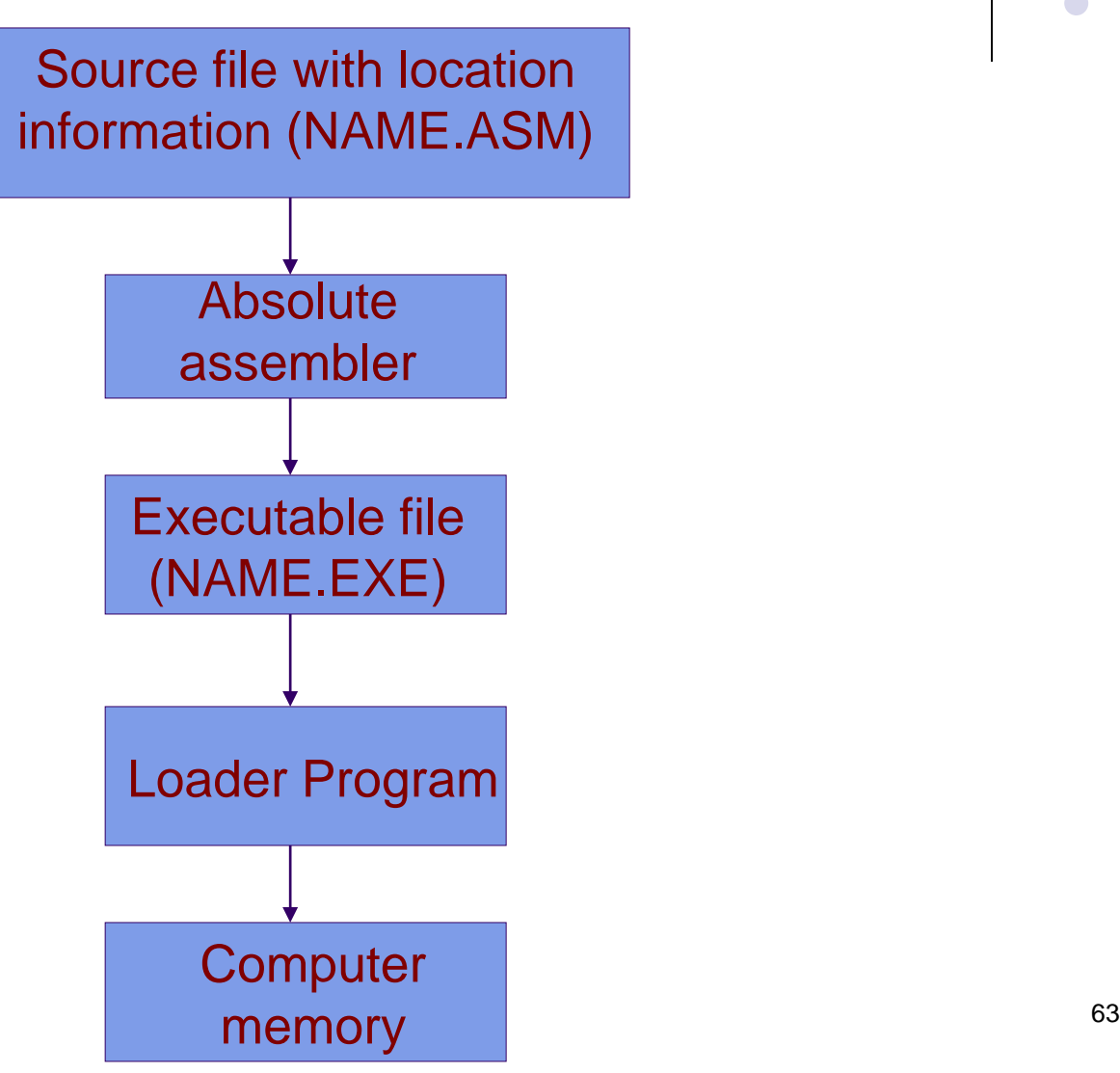

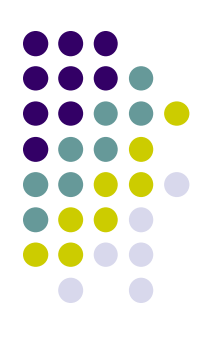

## **Relocatable Assembly**

- Another type of assembly process.
- ⚫ Each source file can be assembled separately
- ⚫ Each file is assembled into **an object file** where some addresses may not be resolved
- ⚫ A linker program is needed to resolve all unresolved addresses and make all object files into a single executable file

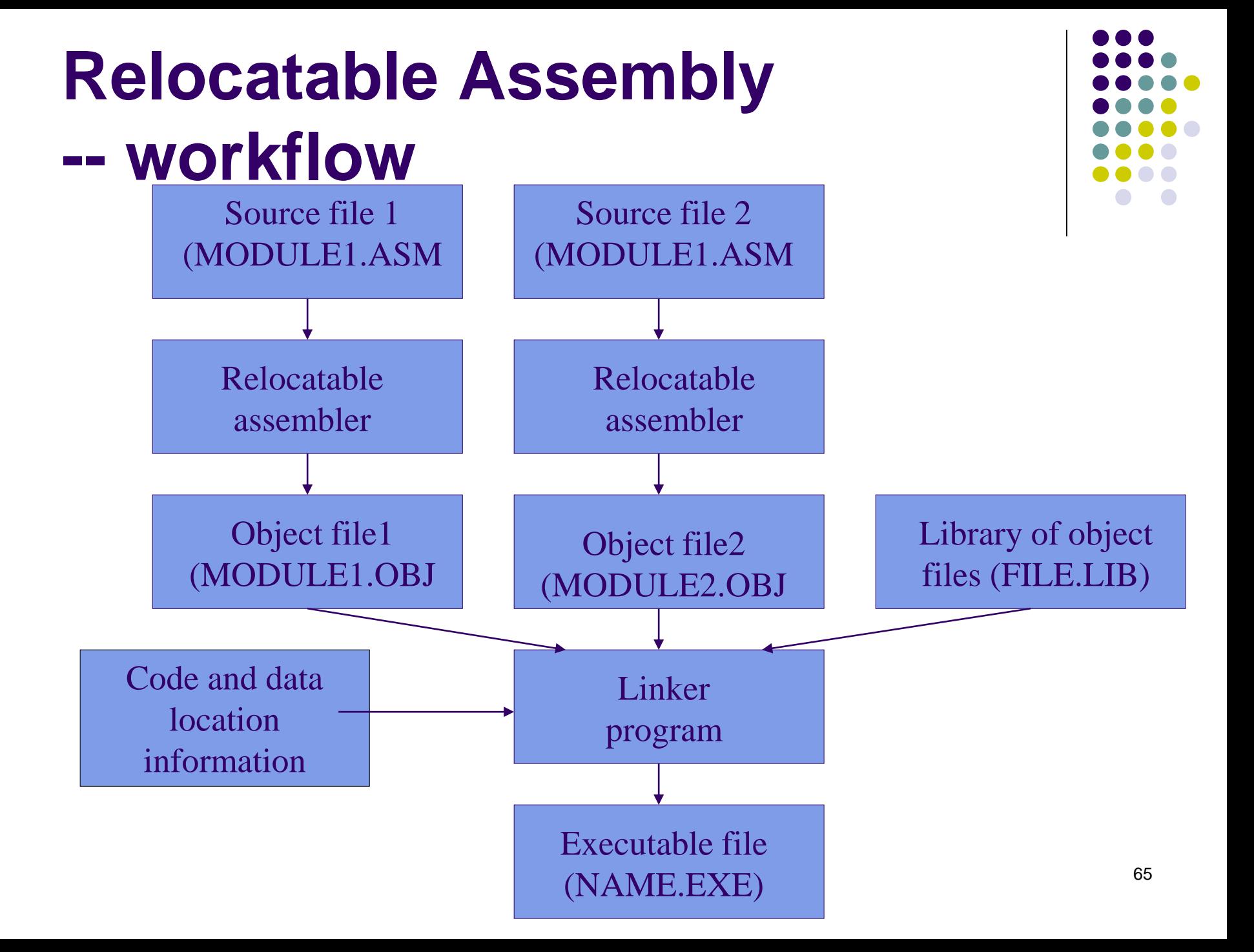

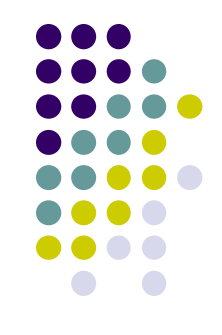

- 1. Refer to the AVR Instruction Set manual, study the following instructions:
	- Arithmetic and logic instructions
		- $\bullet$  clr
		- inc, dec
	- Data transfer instructions
		- movw
		- sts, lds
		- lpm
		- bst, bld
	- ⚫ Program control
		- $\bullet$  jmp
		- sbrs, sbrc

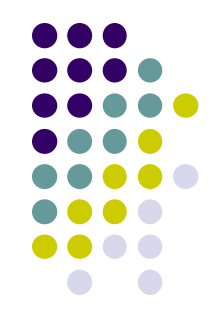

- 2. Design a checking strategy that can find the endianness of AVR machine.
- 3. Discuss the advantages of using Macros. Do Macros help programmer write an efficient code? Why?

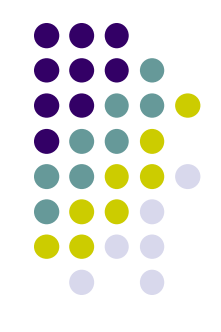

4. Write an assembly program to find the length of a string. The string is stored in the program memory and the length will be stored in the data memory.

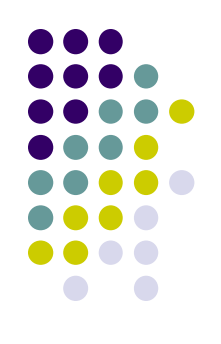

5. Write an assembly program to find the student average WAM in a class. The record for each student is defined as

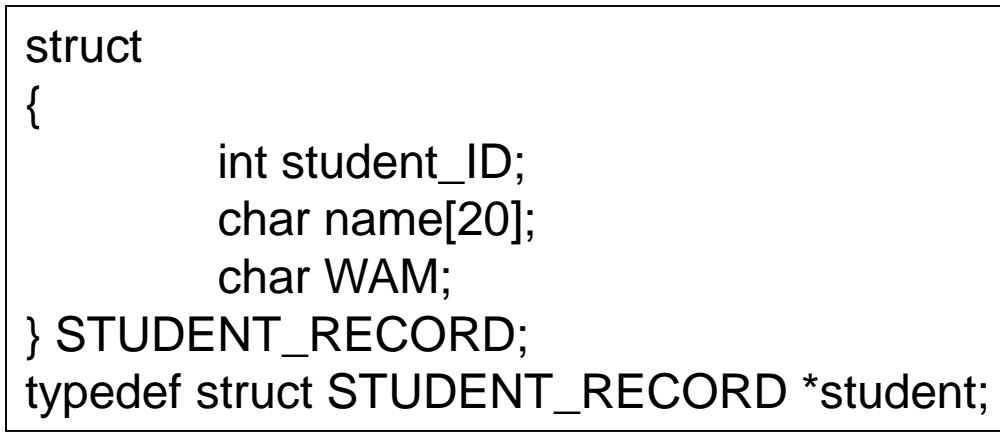

will be stored in the data memory. The stored in the data memory. Assume there are 5 students and all records are stored in the program memory. The average WAM

## **Reading Material**

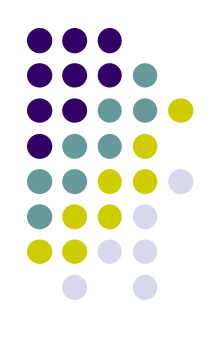

- Chap. 5. Microcontrollers and **Microcomputers**
- User's guide to AVR assembler
	- ⚫ This guide is a part of the on-line documentations accompanied with AVR Studio. Click help in AVR Studio.